## Deltag i netmøde på Teams

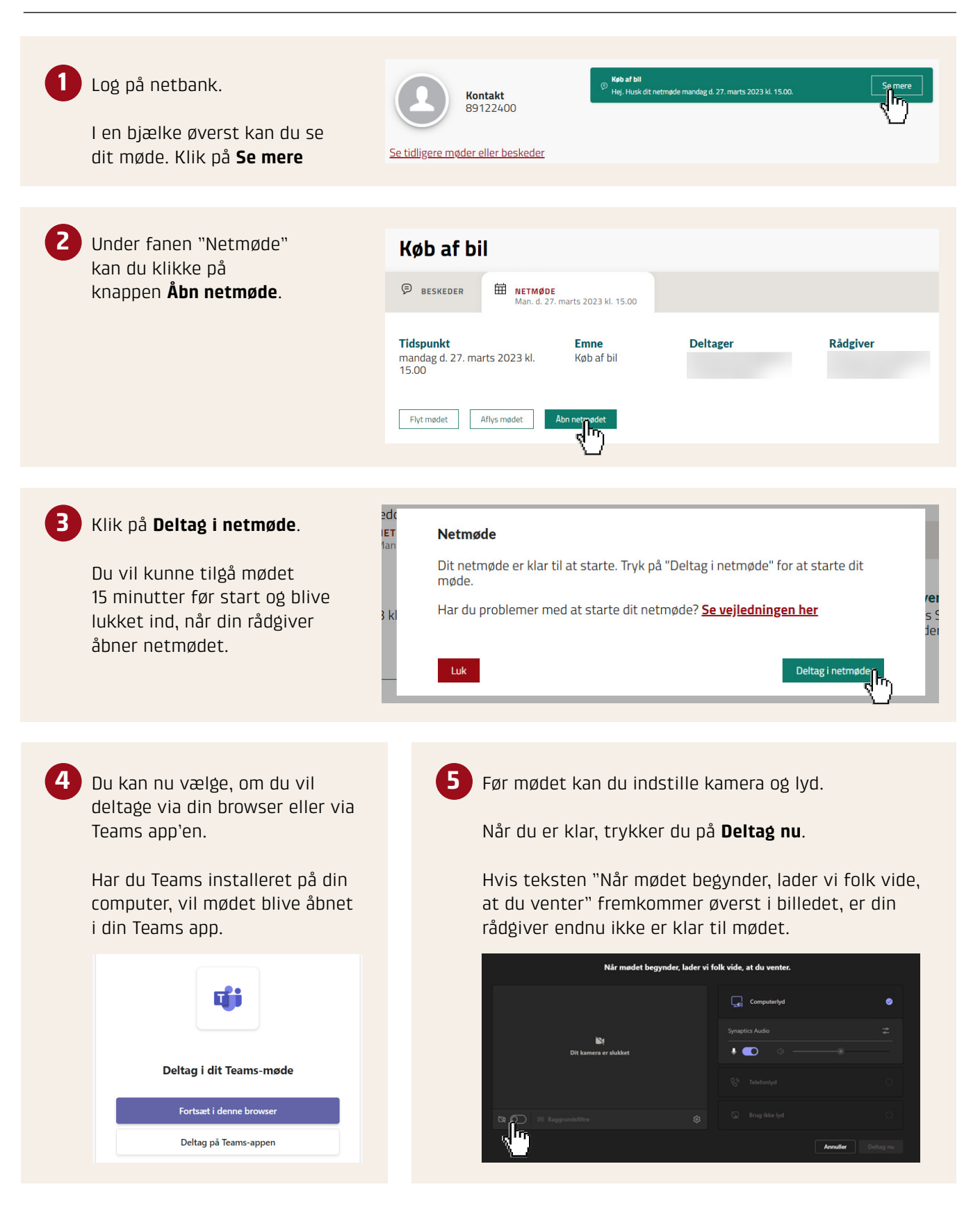

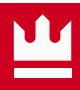